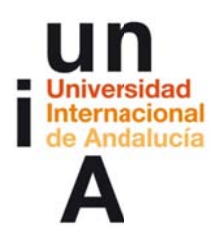

Sánchez-Laulhé Sánchez de Cos, José María; Barrigón Ferrero, Belén; Olmo Bordallo, Juan José. (2013). Evervdav 3d Printing. OpenCourseWare-UNIA (ocw.unia.es). Bajo licencia Creative-Commons Atribución-NoComercial-Compartirlaual 3.0

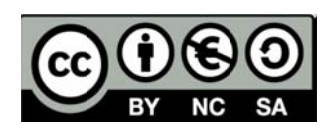

# Introducción a la fabricación digital/ Everyday 3d **Printing**

## SELECCIÓN DE OBJETOS EN REPOSITORIOS/ TEMA 01. INTRODUCCIÓN A LA FABRICACIÓN DIGITAL

### **Enunciado**

Hacer un recorrido por los principales repositorios digitales de objetos y seleccionar aquellos objetos que se correspondan de manera más directa con nuestros intereses para el proyecto final.

### **Objetivos**

Conocer las redes existentes para compartir de archivos digitales. Estudiar y familiarizarnos con la estructura de este tipo de plataformas web. Seleccionar de una manera crítica este tipo de objetos digitales, habitualmente marcados por el simple consumismo. Conocer las posibilidades que la fabricación digital nos ofrece.

#### Instrucciones/ pistas para su realización

Las principales plataformas de objetos digitales son: Thingiverse; Instructables; Shapeways; Ponoko; PirateBay;... Aungue hay muchas otras. Normalmente tienen una organización taxonómica que permite acceder a los diseños que más nos interesen según una palabra clave.